## Download Photoshop CS3 Full Version Crack {{ Hot! }} 2023

Installing Adobe Photoshop is relatively easy and can be done in a few simple steps. First, go to Adobe's website and select the version of Photoshop that you want to install. Once you have the download, open the file and follow the on-screen instructions. Once the installation is complete, you need to crack Adobe Photoshop. To do this, you need to download a crack for the version of Photoshop that you want to use. Once you have the crack, open the file and follow the instructions to apply the crack. After the crack is applied, you can start using Adobe Photoshop. Be sure to back up your files since cracking software can be risky. With these simple steps, you can install and crack Adobe Photoshop.

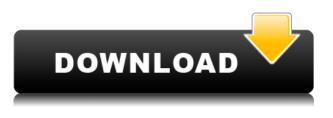

With Lightroom 5's previous release, I've found that the camera's built-in monitor works well for the initial setup, but isn't always that good at previewing image adjustments. With Lightroom 5, you can connect directly to a computer monitor, rather than using the built-in camera view, with sync and command-control supported between your computer and iPad to make the connection. In the Viewer, I can easily select and see full-size or reference image and see any adjustments or crop marks applied to that image. Of course, there's also the new sharing options, including the ability to share the photos with the iPad Pro's camera. If you're used to Lightroom, you'll find many familiar tools and the workflow is very similar to the previous version. There are a few changes and updates, the biggest of which is the fact that you can now downsize your images while they are in Lightroom. When you are done editing your photo, you simply click "Keep Original" and the image size will return to its original Size. The downside is that there are some features that are simply too good to be fully integrated into a consumer image-editing program like Photoshop. Per-pixel coloring and selection tools, for example, can be found in Gimp or Capture One but not Photoshop. With the advent of film-quality autofocus (even on a digital camera), the advent of really high-quality zoom lenses (even on an 18-Mp compact system camera), and the strong performance of today's processors (all of which contribute to faster and smoother editing), I've stopped using a tripod when photographing my kids' activities. I now use a large Shoot 'n Style screen protected from bumps and scratches. Even on my Lexar Professional 600x card, image data can be read from the card at speeds as low as 2-15MB/s, which means shooting bursts of pictures without waiting for a buffer to drain to minimum (setting the memory card to 1/128s in Capture One's High Speed Priority mode makes no difference). So why not capture the best picture of Jack's catch with every second of that action?!?

## Photoshop CS3 Download Activation Code With Licence Key WIN & MAC X64 {{ Hot! }} 2022

Photoshop is an image-editing program that allows you to manipulate your photos in order to correct issues, add special effects, and organize them into collections. Editing photographs and adjusting individual elements of shots were common tasks for magazine and newspaper photographers and illustrators before the digital age. However, the advent of digital photography made the editing and correction of source materials much easier. Once your image is pretty much complete, you can save it as a JPEG to e-mail to others, send to a print shop, or even use for resized images on Web. If you ever want to share an editable version of your image, that's what Photoshop is for – it's a Photoshop file, after all. **How do I make my first text or graphic?** 

If you're new to graphic designing, learning principles of font and type settings is one of the most important skills to master. Adobe Photoshop has a solid set of tools for start-ups and beginners, so it's a good foundation to build on. The "Draw" tool draws the path for lines or shapes, just like in Illustrator. You can move and rotate it to get the perfect corner, use the pen tool to erase the path, and use the fill tool to fill the shape. You can use the Eraser brush to erase the path that you've just drawn, and you can also clean the eraser when you're drawing over an existing path. You can also move the fill or stroke options from the top toolbar into the path to make it more visible. 933d7f57e6

## Photoshop CS3 Download free Keygen For Mac and Windows {{ upDated }} 2022

If there's one task you use Photoshop for, it's this. Adjust the white balance on the fly and save it in cache memory. Add a little more contrast for your watermark, and save it back to the original. Add tint or a really blue hue for some specified areas, and save it back to the original. All this can be done with one tool - the Adjustment Panel, which you can find by opening the White Balance menu. In its bid to stay the top-notch offering on the creative side, Adobe finally invested in a new design suite, as it kicked the last 10 years. Photoshop Design Suite comes as a standalone installation on macOS on your virtual desktops or in the cloud. It consists of Photoshop, Lightroom and Web Premium, Adobe Stock and Adobe Marketing Cloud. Design Suite comes with the latest versions of these products. As a designer, you need to understand the fundamentals of colour, including the way it impacts your images. Photoshop Elements has you covered as it handles the entire gamut of colour correctly. It even adjusts to the ambient light conditions you're shooting in - a rare feature in creative software. Throughout this transition, we are offering Photoshop-centric presets that bring the Experience Design specs of our teams' to life in recent versions of Photoshop. With this in mind, Photoshop currently supports unmodified Output profiles defined by Experience Design and there are preset options available for similar Output profiles to work with the 5.0 release of PS. Starting with version 5.1 you'll be able to make a better choice of presets and get the best of both worlds.

free offline photoshop download download photoshop cs6 offline installer adobe photoshop trial download offline adobe photoshop cs5 free download offline installer oil paint filter photoshop 2020 download oil paint filter photoshop cc 2019 free download oil paint filter photoshop cs6 free download oil paint filter - photoshop cc download oil paint filter photoshop cc 2015 free download oil paint filter for photoshop download

This software is useful for both beginners and professional designers. The new features in Photoshop CC 2018 improve the user's efficiency when dealing with photo and graphic editing. With increasing demands for online publishing and marketing, Photoshop CC 2018 is designed to help designers to improve creativity and workflow efficiency. The new tools make this software longer and more robust. Not only that, but you can edit the way in and edit the way out. When used on the computer, you can make any changes on your laptop and then photo editing station with other people. Someone else can pick up a device you have been working on. Using a timeline, you can do tons of sort of things, such as organize your photos, edit clips, and arrange. Adobe itself has developed toolbox as a custom sort of legacy design, based on a timeline. Adobe Photoshop is a free, cross-platform photo editing program that has become very popular among Today's designers. Photoshop has continued to evolve based on the needs of modern designers. In addition, the software's library of pre-built tools allow for easy conversion of graphics into static images or interactive interfaces. Would you like to know precisely what a 100,000 dyn iris filter actually does to your image? Check out the video we created to show off our latest feature - live filters demo - in Adobe Photoshop Elements. Improves the way you work with images in Adobe Photoshop with new keyboard shortcuts, enhancing your workflow and making it faster and easier to complete steps, such as fixing the edge of your image without detaching it from its layer. It also includes new keyboard shortcuts for window navigation and some editing tasks.

This book will help you get up to speed on the basics of Photoshop's most-important tools, including the Content-Aware Fill tool and Adobe Camera Raw. The layer structure of Photoshop, which is being used by experts and amateurs alike, is described in depth. Each chapter includes several tips, tutorials, and exercises that will help you efficiently work with Photoshop. "We've listened to our customers and are excited to see the powerful customer offerings leveraging the benefits of GPUbased programming that Adobe can now bring to the market," said Omer Perchik, Adobe's vice president of product management for Creative Cloud. "Photoshop has long been a workhorse tool for developing and publishing high-quality images, and users were waiting for the right time to embrace the fun of living photo tools. With the new capabilities in Share for Review and the one-click source in the tool, we are making this time now." Adobe is launching a new version of Photoshop with updated features to help artists collaborate in the modern era — with new features that can be accessed through the source of any content- regardless of where it comes from. Adobe (Nasdag:ADBE) announced that it is building on its success in the world of software with a new release of Photoshop, the flagship desktop photo editing app, today that gives users even more ways to improve their work and collaborate with others. This week we introduce the Adobe Glyphs and Type features in Photoshop CC. We cover the basic features and introduce you to a few new methods for generating Glyphs and adding them to your documents. Learn more in this week's Photoshop tutorial by Philippe Carré on how to use Photoshop's gradient brush to add and edit a selectable font in Photoshop. Get the basic steps for making a Photoshop Gradient and later create your own and use a Gradient Tool to easily tag and drop your gradient stroke on a layer. We'll cover an additional fast and interesting technique that comes with the more recent updates to the Adobe Typekit framework for Photoshop, and finally we cover the basics of Glyphs and Character Frames.

https://techplanet.today/post/nba-2k14-slam-dunk-contest-cheat-engine https://techplanet.today/post/pdf-xchange-viewer-pro-25-keygen-free-89 https://techplanet.today/post/visual-studio-2018-enterprise-iso-serial-download-top-pc https://techplanet.today/post/panoramic-indian-painting-book-class-12-pdf https://techplanet.today/post/teach-yourself-arabic-calligraphy-pdf-download-work https://techplanet.today/post/wii-inazuma-eleven-strikers-2012-xtreme-2012-jpn-iso-downloadrar-hot https://techplanet.today/post/a-girgit-movie-online https://techplanet.today/post/tone2-nemesis-download-crack-22-hot https://techplanet.today/post/repack-download-court-of-crimson-by-helen-scott-lucinda-dark-epub https://techplanet.today/post/windows-loader-21-7-ativador-windows-7-upd-download-baixakil https://techplanet.today/post/windows-loader-21-7-ativador-windows-7-upd-download-baixakil https://techplanet.today/post/witamina-d-kluczem-do-zdrowia-pdf https://techplanet.today/post/step-by-step-mri-book-pdf https://techplanet.today/post/jarvismark2forwindows8download-full https://techplanet.today/post/jarvismark2forwindows8download-full

Previously the quickest way to switch between editing settings was to switch between layers, but now you can adjust blending modes, apply filters, and work on multiple compositions all from a single panel. Photoshop with Creative Cloud now acts as your hub for digital media. Collaborating while viewing the same photos, for instance, is easier than ever. You can also drag media assets from other Creative Cloud apps right into Photoshop layers, and they instantly appear in the correction panel. The new augmented reality Effects feature empowers you to use the contents of your camera in Photoshop to create blur brushes, refocus your image, and more. You can use Photoshop Express, the built-in photo app, or Skylum Photos for free, on-demand downloads from Google Photos, Instagram, or Dropbox. With a Creative Cloud account, you can get that content directly into your desktop editing

software. This update includes support for ISO and RAW formats to add new levels of flexibility and control. RAW files can be opened and edited in more than 30 apps, including Lightroom, the cloud-based storage service from Adobe. Prove that you are a serious photographer or graphics producer with Photoshop Elements. Save images in the popular JPEG (Joint Photographic Experts Group) format, and bring your images to an entirely new level of realism with the included Photo Manipulation effects. Lighten or darken your images, use filters to transform them, and add special effects, such as drop shadows, blurs, and vignettes. Rotate images, shrink or expand your images, easily change the resolution of photos, and apply picture-matching so that you can seamlessly switch between images.

http://hudginsenterprises.com/wedding-card-templates-photoshop-free-download-free/ https://www.chandabags.com/photoshop-2021-version-22-4-3-download-license-keygen-latest-2022/ https://travestisbarcelona.top/adobe-photoshop-cc-2015-version-16-download-serial-number-full-torr ent-keygen-3264bit-new-2023/ https://whistlesforlife.com/2022/12/24/free-adobe-photoshop-free-download-for-pc-repack/ https://whichpowertool.com/free-photoshop-text-effects-download-exclusive/ https://hgpropertysourcing.com/wp-content/uploads/2022/12/Free-Download-Photoshop-Tutorials-Pd f-NEW.pdf http://vedinstve.ru/wp-content/uploads/2022/12/Photoshop-Cs3-Crack-Serial-Number-Generator-Key gen-Free-Download-REPACK.pdf https://trijimitraperkasa.com/wp-content/uploads/2022/12/frayoo.pdf https://manufactur3dmag.com/wp-content/uploads/2022/12/Adobe-Photoshop-Cs6-Camera-Raw-83-

Download-LINK.pdf

The list of top ten Photoshop features will blow you away and includes tools like, Layer Comps, Layer Control, Layer Styles, Layer Masks, Image Editing Tools, Image Wrapping Tools, Image Output Tools, Filters, Paths, Sketching and 3D Tools. These features work almost at no cost. You need no separate applications With all of these tools and features, Adobe Photoshop paints an exhilarating picture of what we call virtual art. A feature like Mask Select and Masking was once only dreamt of; a feature like **3D Touch** has a lot more to offer than just beautiful pebbles and colorful balls. Masks give you the capacity to fix unedited areas of an image, duplicate layers, and reshape them. It is a great tool for design and layout, especially when working with columns of irregular shape. Hue / Saturation controls the brightness and contrast of an image color and is also great for correcting the intensity of various colors. Keywords are a great tool for those users who want to save time and effort by detecting image types based on image content. These tools and features are tested over the years and proved to be remarkably helpful. These tools provide the perfect blend of power and ease in the field of digital art. The first and the leading tool is the Layer **Comps**. This tool allows you to alter the appearance of various layers in an image at the same time by manipulating the appearance of one layer as compared to the other. Suppose, if you have a transparent background, a pattern in a color other than a solid color can be added to the main body of the image. Now, the photograph will give the effect of looking at a beautiful abstract picture. Layer comps are the best know of all Photoshop tools.